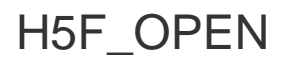

Expand all Collapse all

- Jump to ...
- [Summary](#page-0-0)
- [Description](#page-1-0)
- [Example](#page-2-0)
- Switch language ...
- $\bullet$  C
- $\bullet$  C++
- FORTRAN

JAVA [Summary](#page-0-0) **[Description](#page-1-0)** [Example](#page-2-0) **JAVA** FORTRAN  $C++$ C

# H5F\_OPEN

Opens an existing HDF5 file

<span id="page-0-0"></span>**Procedure:** H5F\_OPEN (name, flags, fapl\_id)

### **Signature:**

```
hid_t H5Fopen( const char *name, unsigned flags, hid_t fapl_id )
SUBROUTINE h5fopen_f(name, access_flags, file_id, hdferr, & 
                     access_prp)
   IMPLICIT NONE 
   CHARACTER(LEN=*), INTENT(IN) :: name ! Name of the file
   INTEGER, INTENT(IN) :: access_flag ! File access flags 
                                          ! Possible values are:
                                          ! H5F_ACC_RDWR_F 
                                          ! H5F_ACC_RDONLY_F 
   INTEGER(HID_T), INTENT(OUT) :: file_id ! File identifier 
   INTEGER, INTENT(OUT) :: hdferr ! Error code 
                                          ! 0 on success and -1 on failure
   INTEGER(HID_T), OPTIONAL, INTENT(IN) :: access_prp 
                                          ! File access property list 
                                          ! identifier
```
END SUBROUTINE h5fopen\_f

**Parameters:**

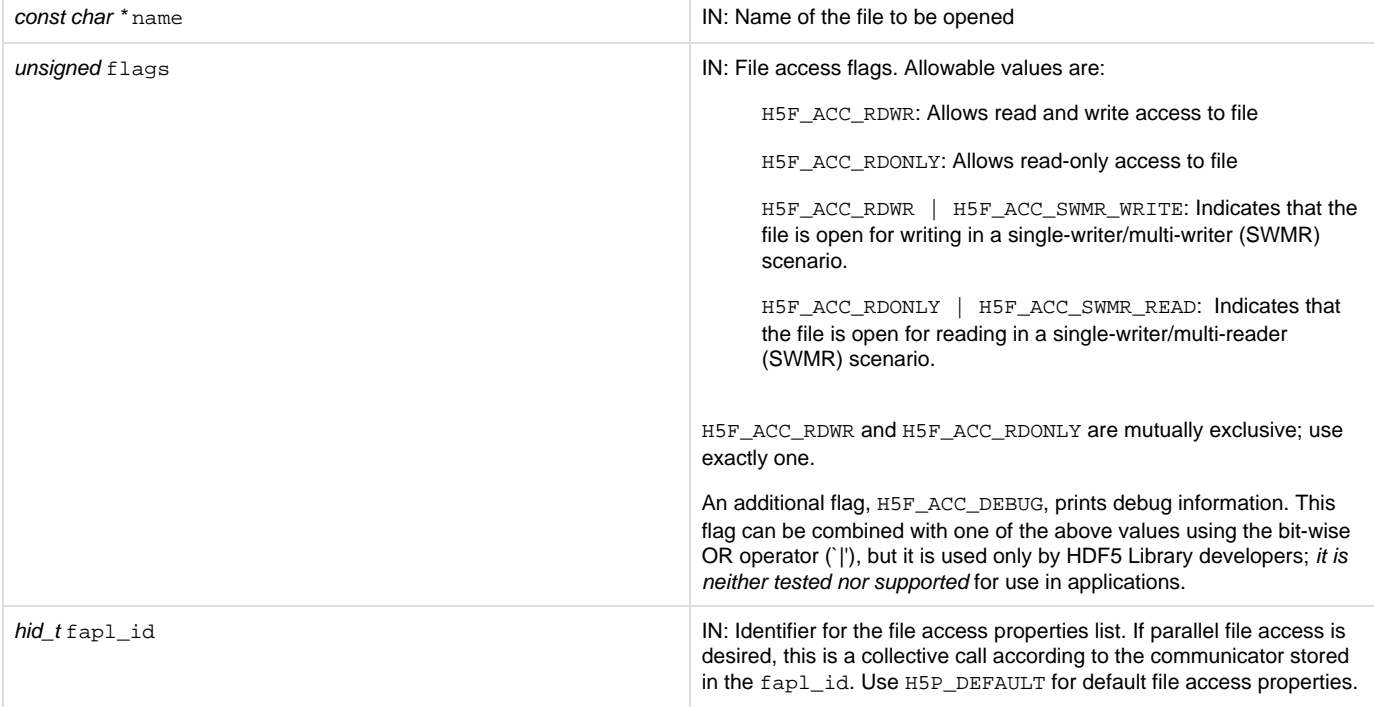

#### <span id="page-1-0"></span>**Description:**

H5F\_OPEN is the primary function for accessing existing HDF5 files. This function opens the named file in the specified access mode and with the specified access property list.

Note that H5F\_OPEN does not create a file if it does not already exist; see [H5F\\_CREATE](https://confluence.hdfgroup.org/display/HDF5/H5F_CREATE).

The name parameter specifies the name of the file to be opened.

The fapl\_id parameter specifies the file access property list. Use of H5P\_DEFAULT specifies that default I/O access properties are to be used

The flags parameter specifies whether the file will be opened in read-write or read-only mode, H5F\_ACC\_RDWR or H5F\_ACC\_RDONLY, respectively. More complex behaviors of file access are controlled through the file-access property list.

The return value is a file identifier for the open file; this file identifier should be closed by calling [H5F\\_CLOSE](https://confluence.hdfgroup.org/display/HDF5/H5F_CLOSE) when it is no longer needed.

PLEASE be aware that by default when opening and then closing objects in an HDF5 file, the file close is delayed until ALL objects in the file are closed (in other words, a WEAK file close degree is used). This behavior can be changed by modifying the file close degree file access property list with [H5P\\_SET\\_FCLOSE\\_DEGREE](https://confluence.hdfgroup.org/display/HDF5/H5P_SET_FCLOSE_DEGREE) when the file is **opened**. See the notes below and the [H5P\\_SET\\_FCLOSE](https://confluence.hdfgroup.org/display/HDF5/H5P_SET_FCLOSE_DEGREE) DEGREE function for more information.

#### **Special cases — Multiple opens:**

A file can often be opened with a new H5F\_OPEN call without closing an already-open identifier established in a previous H5F\_OPEN or [H5F\\_CR](https://confluence.hdfgroup.org/display/HDF5/H5F_CREATE) [EATE](https://confluence.hdfgroup.org/display/HDF5/H5F_CREATE) call. Each such H5F\_OPEN call will return a unique identifier and the file can be accessed through any of these identifiers as long as the identifier remains valid. In such multiply-opened cases, the open calls must use the same  $f_{\text{AqS}}$  argument and the file access property lists must use the same file close degree property setting (see the external link discussion below and [H5P\\_SET\\_FCLOSE\\_DEGREE](https://confluence.hdfgroup.org/display/HDF5/H5P_SET_FCLOSE_DEGREE)).

In some cases, such as files on a local Unix file system, the HDF5 library can detect that a file is multiply opened and will maintain coherent access among the file identifiers.

But in many other cases, such as parallel file systems or networked file systems, it is not always possible to detect multiple opens of the same physical file. In such cases, HDF5 will treat the file identifiers as though they are accessing different files and will be unable to maintain coherent access. Errors are likely to result in these cases. While unlikely, the HDF5 library may not be able to detect, and thus report, such errors.

It is generally recommended that applications avoid multiple opens of the same file.

**Special restriction on multiple opens of a file first opened by means of an external link:** When an external link is followed, the external file is always opened with the weak file close degree property setting, H5F\_CLOSE\_WEAK (see [H5L\\_CREATE\\_EXTERNAL](https://confluence.hdfgroup.org/display/HDF5/H5L_CREATE_EXTERNAL) and [H5P\\_SET\\_FCLOSE\\_D](https://confluence.hdfgroup.org/display/HDF5/H5P_SET_FCLOSE_DEGREE) [EGREE\)](https://confluence.hdfgroup.org/display/HDF5/H5P_SET_FCLOSE_DEGREE). If the file is reopened with H5F\_OPEN while it remains held open from such an external link call, the file access property list used in the

open call must include the file close degree setting H5F\_CLOSE\_WEAK or the open will fail.

# **See Also:**

[Using Identifiers](https://confluence.hdfgroup.org/display/HDF5/Using+Identifiers)

## **Returns:**

<span id="page-2-0"></span>Returns a file identifier if successful; otherwise returns a negative value.

# **Example:**

Coming soon!

### **History:**

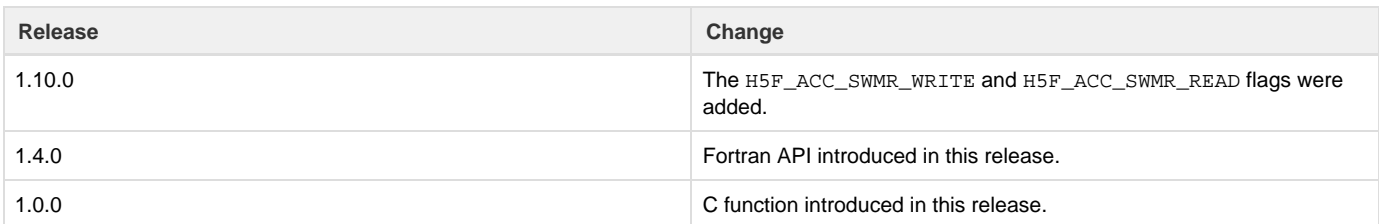

--- Last Modified: October 08, 2020 | 09:32 AM